**A ATLASSIAN** 

# **Comment faire évoluer plusieurs instances dans Atlassian Cloud ? Suivez le guide !**

# **L'évolutivité : un cruel dilemme**

L'adoption de Jira ou de Confluence commence souvent au niveau de l'équipe. Cependant, lorsque les organisations cherchent à faire évoluer ces produits dans l'ensemble de l'entreprise, des obstacles naturels tels que la situation géographique, la sécurité et la préférence pour des workflows spécifiques, les apps du Marketplace, se dressent. Il est alors essentiel de trouver un équilibre entre le besoin de solutions personnalisables pour répondre aux attentes de chaque équipe et la nécessité de garantir une gouvernance à l'échelle de l'organisation ainsi qu'une collaboration transverse.

D'une part, les équipes en première ligne ont besoin de l'autonomie nécessaire pour travailler dans des environnements adaptés à leurs workflows uniques, à leurs apps du Marketplace et à leurs exigences en matière de sécurité. D'autre part, vous devez vous assurer qu'il ne s'agit pas d'un scénario digne du Far West avec des équipes fonctionnant en silos. En effet, ce scénario entraînerait une duplication des efforts, une mauvaise collaboration entre les équipes et, dans le pire des cas, des violations de la sécurité ou une nonconformité aux réglementations.

Par conséquent, lorsque vous faites évoluer Jira ou Confluence au sein de votre organisation, vous pouvez être confronté à des défis tels que :

- Répondre au besoin de personnalisation tout en garantissant une gouvernance à l'échelle de l'organisation **1**
- Centraliser la gestion des accès utilisateur et mettre en place des **2** autorisations granulaires
- Garantir la conformité aux politiques de sécurité de l'entreprise, tout en les personnalisant si nécessaire **3**
- Mettre en place une collaboration et une coordination efficaces entre les équipes **4**
- Évoluer dans plusieurs équipes sans dépasser le budget disponible **5**

Dans ce guide, nous allons vous expliquer comment **Atlassian Cloud Enterprise** pour Jira Software, Confluence et Jira Service Management répond à ces défis et vous permet de consolider et d'étendre la collaboration de votre organisation grâce aux outils et pratiques d'Atlassian.

### **Sommaire**

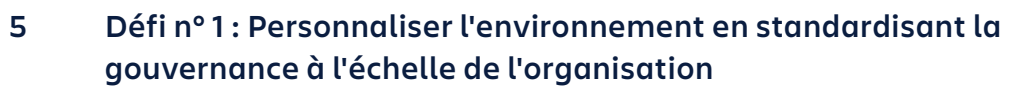

- 6 Standardiser grâce à une organisation Atlassian
- 7 Configurer plusieurs instances pour répondre aux besoins personnalisés
- **8 Défi n° 2 : Assurer la gestion centralisée des utilisateurs tout en offrant des autorisations granulaires**
- 9 Plateforme d'administration centralisée
- 10 Autorisations granulaires avec des groupes personnalisés
- **11 Défi n° 3 : Proposer des politiques de sécurité personnalisées avec des contrôles de niveau entreprise**
- 12 Politiques d'authentification flexibles
- 13 Analyse de la sécurité dans toute l'organisation
- **14 Défi n° 4 : Encourager la collaboration transverse et la coordination au sein de l'entreprise**
- 15 Naviguer entre les instances
- 16 Rechercher du contenu dans plusieurs instances
- 17 Collaborer entre les instances
- 17 Synchroniser les informations entre les instances
- 18 Analyse des données au sein des différentes instances et enseignements tirés
- **19 Défi n° 5 : Évoluer sans dépasser votre budget**
- 20 Gestion centralisée des licences par utilisateur
- 20 Optimisation des coûts des apps du Marketplace

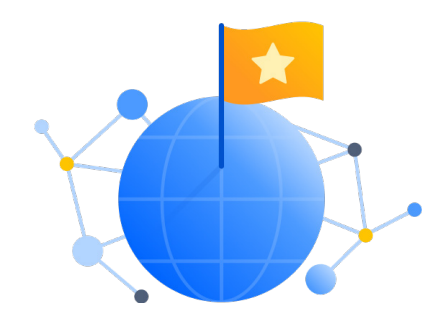

**DÉFI Nº 1**

# **Personnaliser l'environnement en standardisant la gouvernance à l'échelle de l'organisation**

Les services indépendants ou les entités récemment acquises peuvent vouloir être autonomes pour gérer leurs propres environnements Jira et Confluence. De même, les équipes peuvent souhaiter un environnement séparé pour des raisons de sécurité. Vous voulez offrir à ces équipes des environnements personnalisés tout en garantissant une supervision et un contrôle globaux. La collaboration concerne souvent plusieurs services, secteurs d'activité et fonctions. Il est donc essentiel de veiller à ce que les bons utilisateurs aient accès aux bons environnements. En outre, toutes les équipes doivent pouvoir accéder facilement aux informations de l'entreprise quel que soit l'appareil utilisé, ce qui augmente le nombre de points de contact et de risques en matière de sécurité. C'est pourquoi les administrateurs ont besoin de moyens centralisés et évolutifs pour gérer les accès utilisateur, les autorisations et les politiques de sécurité afin de mettre en œuvre une gouvernance appropriée.

# **La solution**

### **Standardiser grâce à une organisation Atlassian**

Avec le lancement d'Atlassian Cloud Enterprise pour Jira et Confluence Cloud, nous avons introduit le concept d'**organisation Atlassian** où vous pouvez gérer le contenu et les utilisateurs de toute votre entreprise. Votre organisation Atlassian est la plateforme d'administration centralisée de votre entreprise. Elle sert de couche unificatrice pour l'ensemble des utilisateurs, sites et instances de produits de votre entreprise dans Atlassian Cloud.

#### **INSTANCE DE PRODUIT**

Une « instance de produit » fait référence à une instance unique correspondant à chaque produit Atlassian sur un site. Chaque site peut avoir son propre ensemble d'utilisateurs, d'autorisations et de paramètres de sécurité appliqués aux instances qui s'y trouvent.

Grâce à une organisation Atlassian, les utilisateurs ne sont plus liés à une instance spécifique et peuvent désormais accéder à plusieurs instances de produits sur plusieurs sites. Les administrateurs ont ainsi la possibilité de standardiser la gouvernance dans plusieurs instances Cloud d'un produit, le tout à partir d'un emplacement central.

### **EL** Organisation

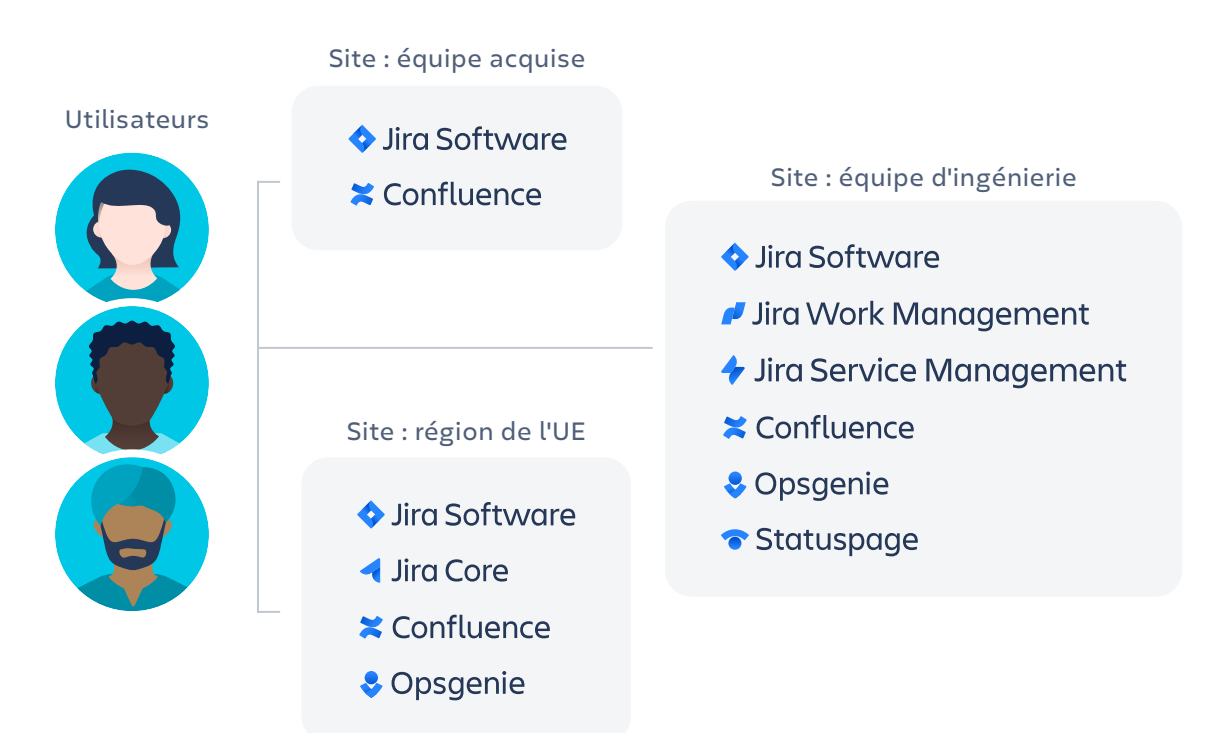

### **Configurer plusieurs instances pour répondre aux besoins personnalisés**

Une fois que vous avez configuré votre organisation Atlassian, vous pouvez créer et configurer autant d'instances que vous le souhaitez pour tous vos produits Jira et Confluence. Voici plusieurs raisons pour lesquelles un modèle multi-instance est peut-être le mieux adapté à votre organisation :

- · **AUTONOMIE :** un modèle multi-instance peut répondre aux besoins des filiales ou des unités commerciales indépendantes qui nécessitent une certaine autonomie pour gérer leurs propres méthodes de travail. Par exemple, les équipes marketing peuvent avoir besoin de leur propre instance pour pouvoir intégrer des CRM et d'autres outils de marketing SaaS dans des workflows personnalisés qu'elles sont en mesure de gérer. De même, si vous acquérez fréquemment des entreprises, il peut être judicieux de leur accorder l'autonomie nécessaire pour gérer temporairement leurs environnements jusqu'à ce que les équipes soient totalement intégrées.
- · **SENSIBILITÉ DES DONNÉES :** certains services, comme ceux chargés des finances ou des ressources humaines, qui traitent souvent des informations sensibles ou exclusives, peuvent bénéficier d'une instance séparée afin de limiter les données sensibles à un groupe restreint et de réduire le risque de fuite. De même, le fait d'isoler le contenu qui nécessite une collaboration externe dans sa propre instance peut réduire le risque que des utilisateurs externes aient accès à des informations sensibles de l'entreprise.
- · **ISOLEMENT DES DONNÉES :** vous devrez peut-être créer une instance pour isoler les données dans une seule région afin de vous conformer aux exigences réglementaires telles que les lois sur la souveraineté des données.
- · **RAISONS BUDGÉTAIRES :** certaines équipes ont besoin d'apps du Marketplace spécialisées dans leurs workflows. En créant des instances séparées pour les utilisateurs de ces apps spécifiques, vous pouvez éviter de payer des licences supplémentaires pour ces apps.

Atlassian elle-même utilise des instances multiples. Nous avons mis en place des instances Cloud dédiées en fonction des besoins de l'entreprise, qu'il

s'agisse d'instances Jira Software séparées pour nos équipes chargées de la sécurité et des finances pour des raisons de sensibilité des données, d'une instance Confluence dédiée pour l'équipe chargée de l'écosystème pour des raisons d'autonomie, ou d'une instance Jira Service Management hautement personnalisée pour notre équipe de support client.

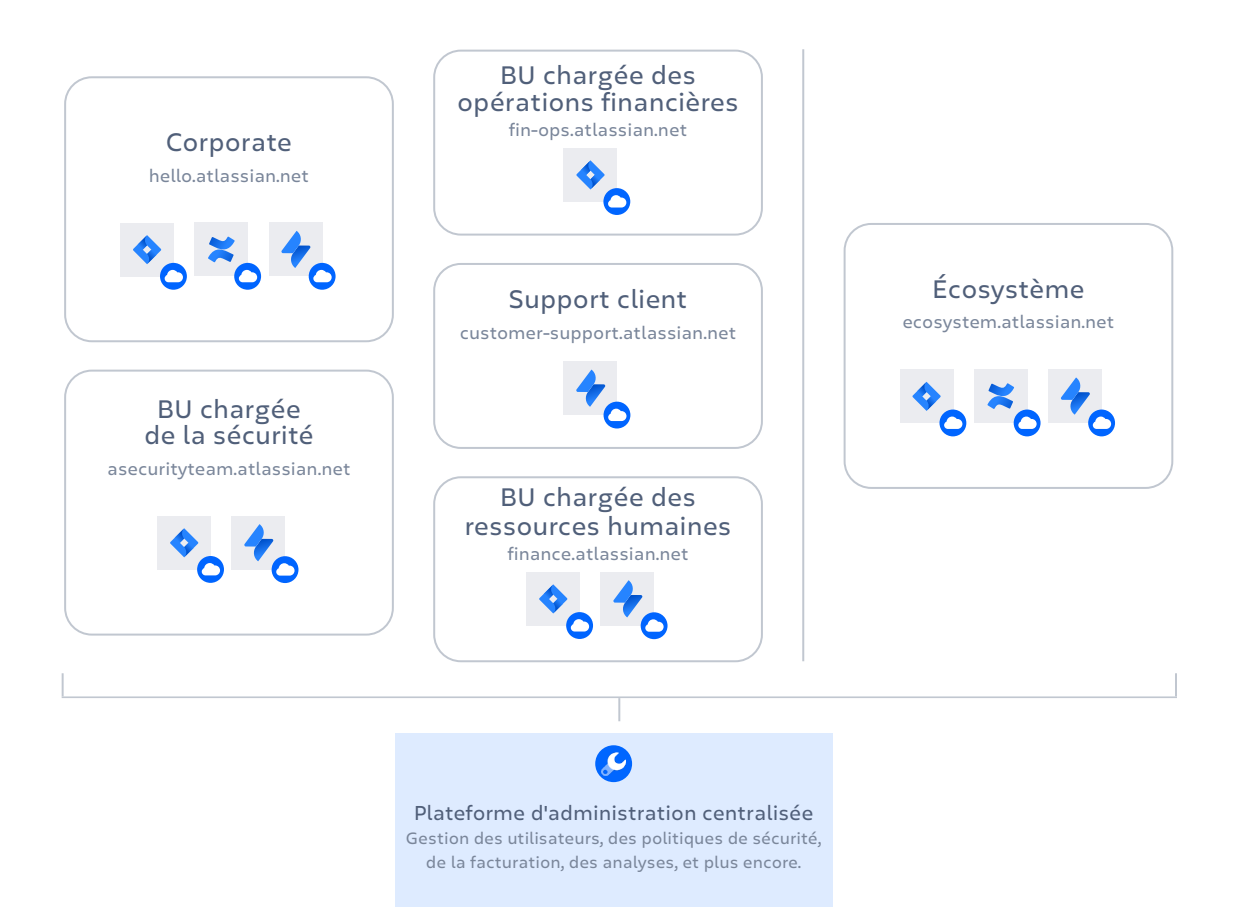

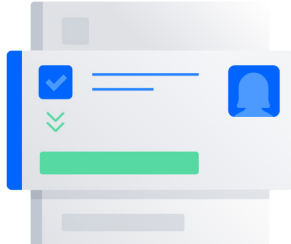

**DÉFI N° 2**

# **Assurer la gestion centralisée des utilisateurs tout en offrant des autorisations granulaires**

Pour les administrateurs informatiques des organisations disposant de plusieurs instances de produits Atlassian, la gestion des accès utilisateur pour des centaines, voire des milliers, d'employés peut rapidement devenir un travail à plein temps. Les administrateurs doivent cependant trouver un juste équilibre entre la nécessité de disposer de moyens évolutifs pour définir des politiques d'accès sur plusieurs instances et la souplesse nécessaire pour accorder des autorisations granulaires en fonction des rôles des employés. La collaboration transverse est aujourd'hui un élément central de la culture et des stratégies de nombreuses entreprises. Les administrateurs doivent toutefois veiller à ce que les bons utilisateurs aient accès aux bonnes instances de produits avec les bonnes autorisations, faute de quoi cela pourrait entraîner des fuites de données coûteuses.

# **La solution**

### **Plateforme d'administration centralisée**

Heureusement, grâce à Atlassian Cloud Enterprise, les administrateurs peuvent gérer les accès et les autorisations de tous les utilisateurs par le biais d'une plateforme d'administration centralisée tout en assurant des autorisations granulaires par rôle, instance, et plus encore.

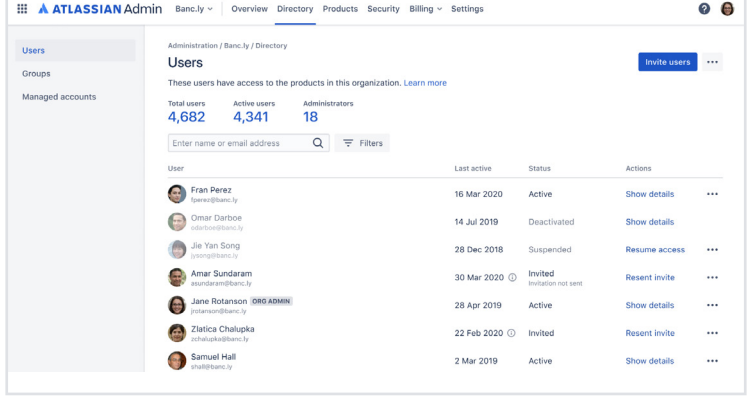

En accédant aux comptes gérés sous l'onglet **Directory** (Annuaire), les administrateurs peuvent voir tous les utilisateurs des produits Atlassian disposant d'un compte associé à leur e-mail professionnel. Notre

système de capture des comptes permet aux administrateurs d'avoir une visibilité complète sur tous les utilisateurs internes, ainsi que sur les produits et instances Atlassian qu'ils utilisent.

**COMING SOON** Les administrateurs pourront voir en un seul et même endroit les utilisateurs internes et externes qui ont accès aux produits et instances Atlassian Cloud au sein de votre organisation. Ils peuvent inviter de nouveaux utilisateurs à rejoindre plusieurs instances de produits en un seul clic.

Vous pouvez ensuite accéder à un utilisateur spécifique, lui assigner des rôles et lui accorder différentes autorisations au niveau de l'instance. Vous pouvez suspendre l'accès à une instance de produit ou supprimer complètement l'utilisateur de votre organisation.

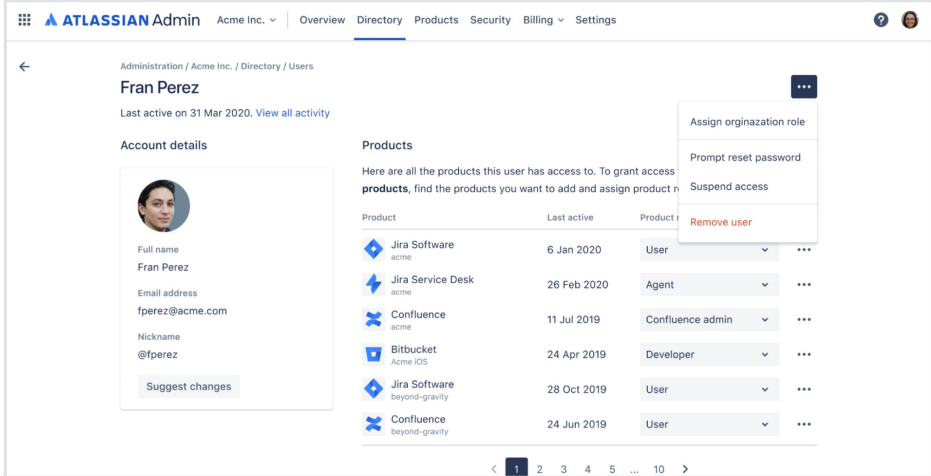

### **Autorisations granulaires avec des groupes personnalisés**

Pour gérer les accès des utilisateurs à grande échelle tout en permettant des autorisations granulaires, vous pouvez créer des groupes personnalisés dans votre annuaire d'administration. Si vous créez des groupes personnalisés (par ex. « Direction », « Ingénierie », « Ventes » ou « Utilisateurs de Confluence »), vous pouvez accorder à des groupes d'utilisateurs répartis sur plusieurs instances Jira et Confluence les mêmes autorisations et restrictions en un seul clic.

Chaque utilisateur peut être ajouté à des groupes spécifiques à partir de l'annuaire d'administration ou d'un **annuaire externe**, tel que Okta, Google Cloud, Azure AD ou OneLogin. Ainsi, par exemple, lorsqu'un nouvel employé est classé dans le groupe « Ingénierie » chez votre fournisseur d'identité externe, il se verra automatiquement accorder l'accès aux instances Jira et Confluence autorisées pour le groupe « Ingénierie » dans l'annuaire Atlassian.

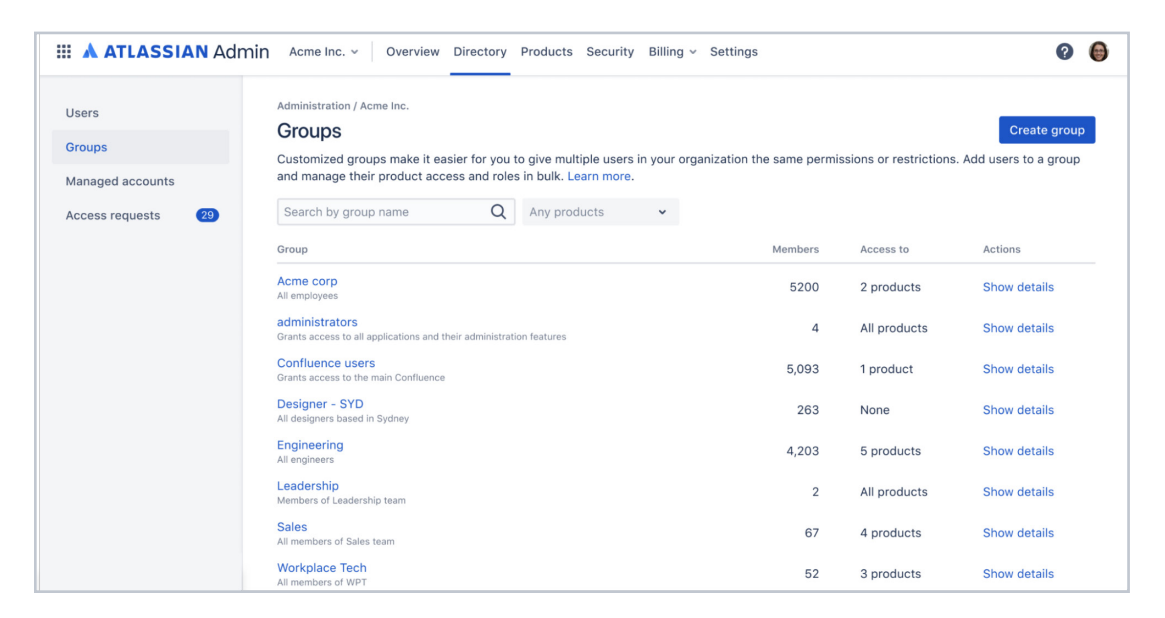

**COMING SOON** Pour l'instant, les utilisateurs et les groupes doivent encore être définis séparément pour chaque instance, à moins que vous ne procédiez à une synchronisation à partir d'un annuaire externe. Atlassian prévoit de déployer prochainement un **annuaire d'utilisateurs et de groupes au niveau de l'organisation** qui vous permettra d'utiliser un seul ensemble d'utilisateurs et de groupes pour plusieurs produits et instances Cloud.

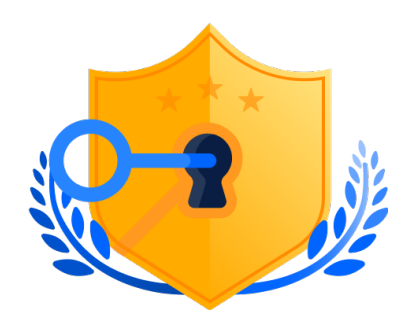

**DÉFI N° 3**

### **Proposer des politiques de sécurité personnalisées avec des contrôles de niveau entreprise**

En règle générale, Jira et Confluence sont accessibles à un large éventail d'utilisateurs au sein d'une organisation, allant des cadres supérieurs aux jeunes recrues, en passant par les employés à temps plein, ou encore la main-d'œuvre temporaire. Les administrateurs doivent donc disposer de la souplesse nécessaire pour répondre aux divers besoins de sécurité des différents tiers utilisateur. En même temps, ils ont besoin de moyens évolutifs pour configurer et gérer ces politiques dans toute l'organisation et éviter les erreurs coûteuses associées aux workflows manuels. Ils ont également besoin d'un moyen centralisé pour contrôler et surveiller les activités des utilisateurs dans plusieurs instances, pour des raisons de conformité et pour réduire les risques de sécurité.

### **Politiques d'authentification flexibles avec contrôle centralisé**

Grâce à **Atlassian Access** (inclus pour les utilisateurs ayant souscrit une offre Enterprise ou en tant qu'extension pour les offres inférieures), les administrateurs peuvent définir des politiques d'authentification personnalisées pour des groupes d'utilisateurs spécifiques et même contrôler ces paramètres depuis un emplacement centralisé. En fonction de la sensibilité des informations auxquelles accède chaque groupe et du niveau de risque associé, les administrateurs peuvent décider du type de politique d'authentification à appliquer aux utilisateurs d'un groupe particulier.

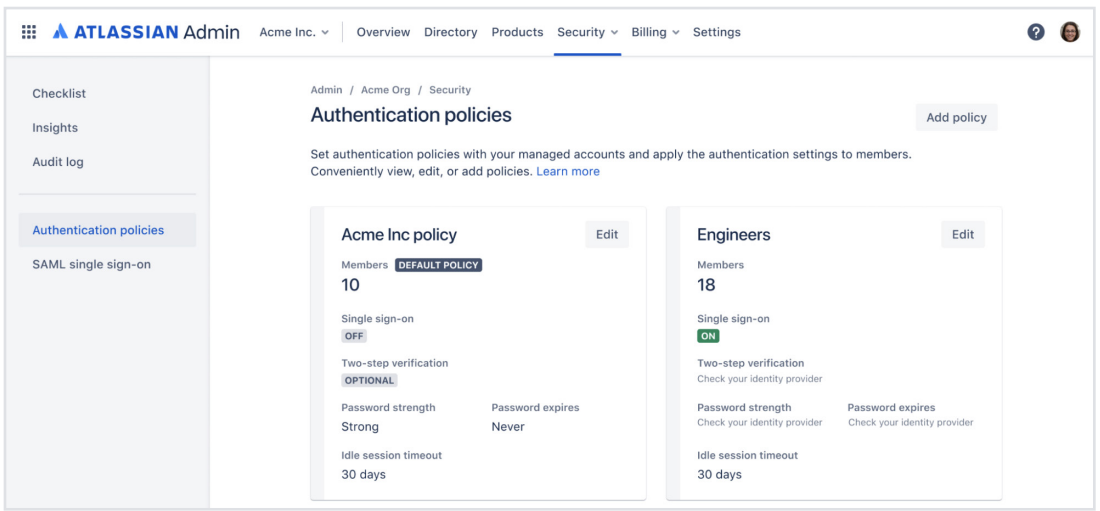

Politiques d'authentification que vous pouvez configurer pour chaque groupe d'utilisateurs :

- · L'**AUTHENTIFICATION UNIQUE (SSO)** permet aux utilisateurs d'utiliser un seul nom d'utilisateur et un seul mot de passe pour accéder à diverses apps sans avoir à saisir à nouveau les facteurs d'authentification. Cette politique d'authentification peut être configurée à l'aide d'un fournisseur d'identité externe.
- · La **VALIDATION EN DEUX ÉTAPES (2SV) OBLIGATOIRE** exige que les utilisateurs confirment leur identité lors d'une deuxième étape de connexion. Par exemple, après s'être authentifiés avec leur nom d'utilisateur et leur mot de passe, ils peuvent avoir à fournir un jeton (un code de quatre à huit chiffres) qui a été envoyé sur leur téléphone portable.
- · Les **POLITIQUES EN MATIÈRE DE MOTS DE PASSE** déterminent la force minimale que doit avoir le mot de passe d'un utilisateur, ainsi que la fréquence à laquelle il doit être réinitialisé.

· Les paramètres de **DURÉE DE SESSION** déterminent la durée pendant laquelle un utilisateur peut rester inactif avant d'être automatiquement déconnecté d'une app. Cela permet de protéger les organisations contre les violations de données dans le cas où un utilisateur s'éloigne de son appareil.

Pour répondre aux exigences réglementaires en matière de confidentialité des données et pour une sécurité supplémentaire, les administrateurs peuvent tirer parti des contrôles de **résidence des données** afin d'isoler les données par instance en les rattachant à un domaine géographique tel que les États-Unis ou l'Union européenne. Les administrateurs peuvent également **configurer des listes vertes d'adresses IP** par instance, afin de restreindre l'accès à certaines instances à un nombre limité d'adresses IP. Les listes vertes peuvent contenir jusqu'à 100 adresses IP ou blocs réseau par liste verte, ce qui permet d'apporter un niveau de sécurité supplémentaire aux instances qui contiennent des données sensibles.

### **Analyse de la sécurité dans toute l'organisation**

Des contrôles d'accès stricts permettent bien sûr de garantir une partie de la sécurité de l'entreprise, mais l'autre partie se déroule souvent après la mise en place de ces paramètres, à l'aide d'outils qui vous permettent de surveiller la sécurité et de suivre les activités suspectes dans plusieurs instances Jira et Confluence.

Grâce à la fonction **d'analyse de l'organisation** disponible dans Atlassian Access, les administrateurs peuvent suivre le nombre d'utilisateurs actifs quotidiens ou mensuels qui accèdent aux instances Jira Cloud ou Confluence Cloud. Ils peuvent ainsi identifier les utilisateurs qui n'utilisent pas certains produits auxquels ils ont accès. Leur accès pourrait alors être révoqué afin de réduire les coûts de licence et les risques de sécurité inutiles pour l'entreprise. Les administrateurs peuvent également contrôler combien d'utilisateurs ont activé les authentifications SSO ou 2SV et prévenir les failles de sécurité.

Le **journal d'audit de l'organisation**, quant à lui, enregistre toutes les activités clés effectuées par les administrateurs, qu'il s'agisse de modifier les paramètres d'autorisation, de créer des groupes ou de modifier la composition d'un groupe. Tous les changements apportés aux accès ou aux paramètres de sécurité sont ainsi enregistrés pour la postérité et peuvent facilement faire l'objet d'une surveillance régulière afin de détecter toute activité suspecte.

coming soon D'ici la fin de l'année 2021, Atlassian prévoit également de déployer un **journal des activités des utilisateurs** pour permettre aux administrateurs de disposer d'un journal détaillé de tous les utilisateurs qui ont consulté un élément comme un ticket Jira ou une page Confluence. Cela permet non seulement de trier les activités suspectes concernant des contenus sensibles, mais également de répondre aux exigences de conformité réglementaire de certaines régions et de certains secteurs.

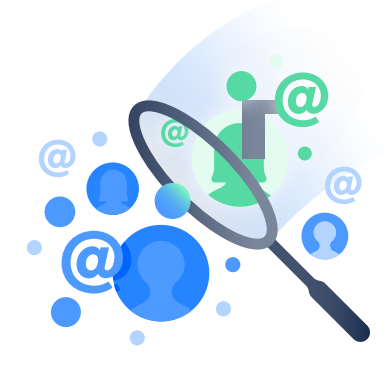

**DÉFI N° 4**

### **Encourager la collaboration transverse et la coordination au sein de l'entreprise**

Selon le **Rapport sur le lieu de travail numérique de 2021 de Beezy** (Beezy 2021 Digital Workplace Report), 65 % des employés en télétravail affirment qu'il est difficile de collaborer avec les autres équipes et 41 % sont dépassés par le nombre d'outils qu'ils doivent utiliser au travail. Dans un environnement multi-instance, ce problème peut s'amplifier. Les utilisateurs finaux de Jira et Confluence ont besoin d'un moyen centralisé pour accéder à des données réparties sur plusieurs instances et faire des recherches dans celles-ci. Ils ont besoin de workflows de collaboration transparents entre les équipes, qu'il s'agisse de pouvoir passer facilement d'une instance à une autre ou de recevoir des mises à jour importantes d'autres équipes.

De plus, lorsqu'il s'agit de gérer une organisation efficace à grande échelle, il est essentiel que les dirigeants puissent connaître l'état d'avancement des projets de chaque service, équipe et instance. En effet, vous ne pouvez pas mettre en œuvre une stratégie à l'échelle de l'entreprise si vous n'avez pas accès aux données et aux analyses qui expliquent comment les projets, les initiatives et les tâches quotidiennes s'inscrivent dans cette stratégie globale.

#### **SOLUTION**

Atlassian Cloud Enterprise propose plusieurs fonctionnalités qui contribuent à rendre la collaboration entre les instances efficace et transparente. Chez Atlassian, nous disposons nous-mêmes de plusieurs sites et nous les utilisons souvent pour tester de nouvelles capacités et fonctionnalités liées à l'expérience multi-instance avant qu'elles ne soient disponibles dans le monde entier. Enfin, nous continuons également à investir dans l'offre de fonctionnalités avancées de visualisation et d'analyse des données dans toutes les instances, afin de vous aider à adapter efficacement vos initiatives techniques à des objectifs métier plus larges.

### **Naviguer entre les instances**

Un utilisateur appartenant à une organisation Atlassian peut accéder à sa propre page d'accueil Atlassian Start, à l'adresse **start.atlassian.com**, où il peut facilement naviguer entre les produits et les instances Cloud, afficher les sites qu'il a le plus souvent consultés, et accéder aux pages et aux tickets sur lesquels il a récemment travaillé.

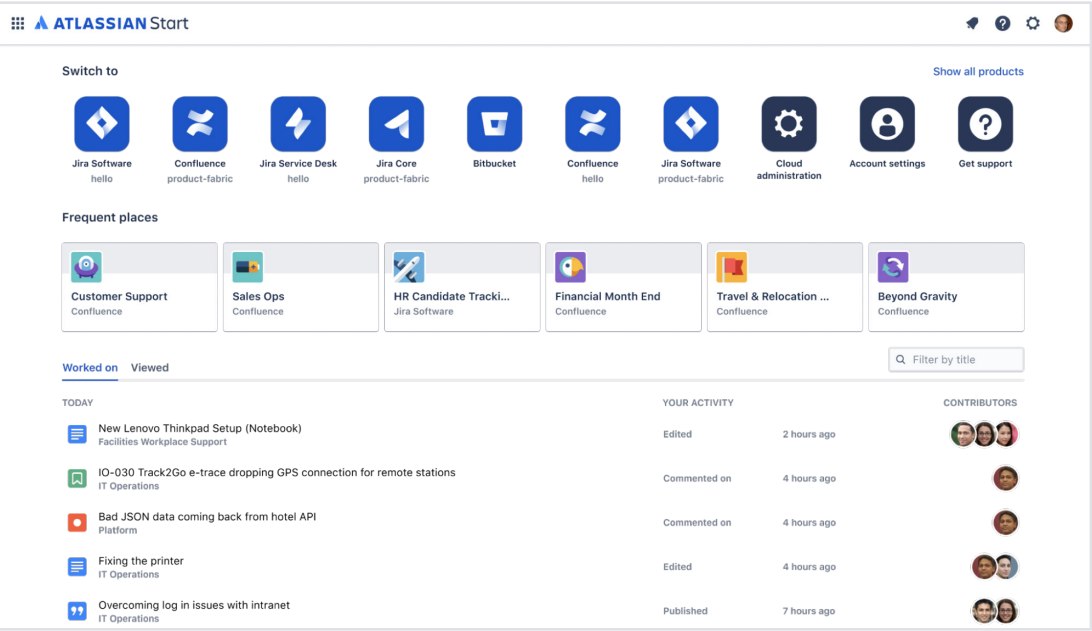

Le basculement entre les projets n'est pas limité à Atlassian Start. Dans tous les produits Atlassian Cloud, les utilisateurs peuvent également utiliser le sélecteur d'apps Atlassian, qui se trouve dans la barre de menus de chaque app, pour passer à d'autres produits Atlassian Cloud et à leurs instances associées. Dans un volet « Join » (Rejoindre), les

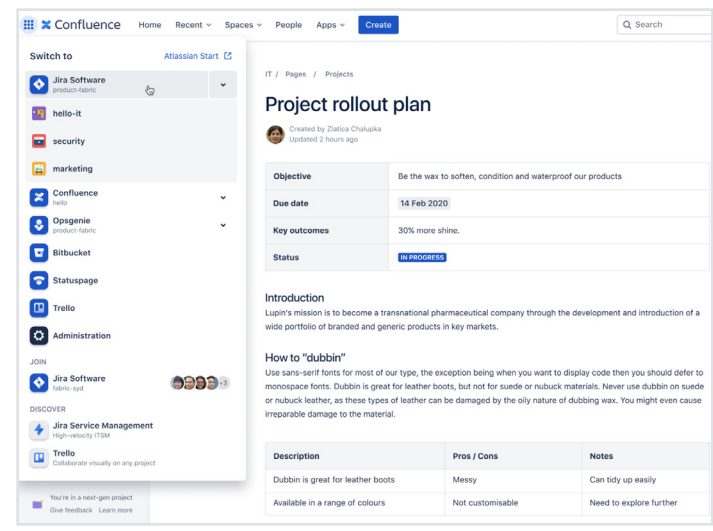

utilisateurs peuvent également voir les instances sur lesquelles ils ont été invités, mais qu'ils n'ont pas encore rejointes, tandis qu'un volet « Discover » (Découvrir) permet aux utilisateurs de rechercher et de découvrir des produits qu'ils n'ont pas encore, mais qui pourraient les intéresser.

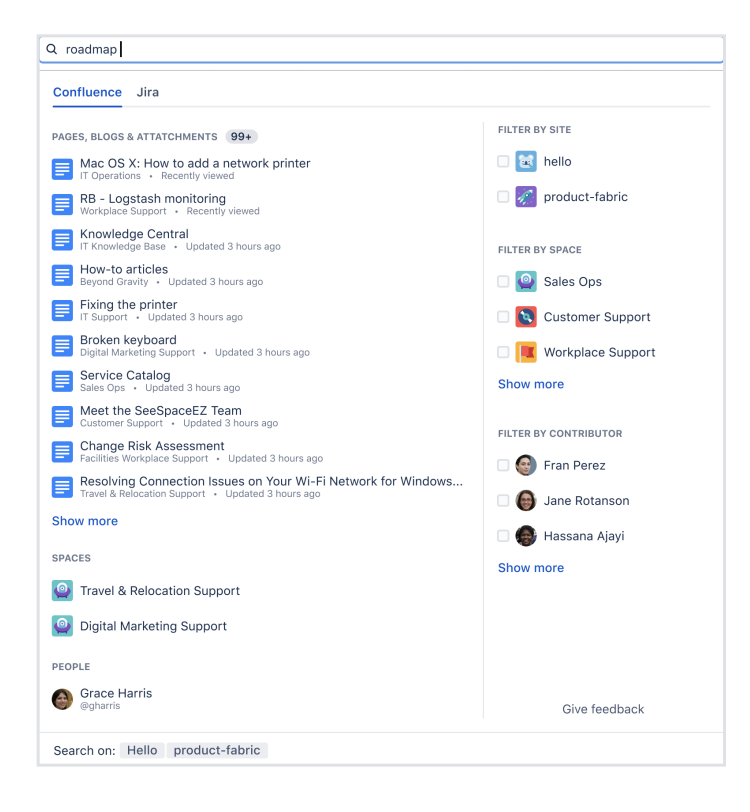

### **Rechercher du contenu dans toutes les instances**

En utilisant la barre de recherche dans Atlassian Start, un utilisateur peut faire des recherches textuelles de base pour trouver des ressources dans toutes les instances Jira ou Confluence auxquelles il a accès. (Pour l'instant, les recherches en **Jira Query Language** (JQL) ne sont possibles que dans des instances uniques.) Nous prévoyons également de rendre les **recherches multi-sites** de

base disponibles dans Jira Software, Jira Service Management et Confluence d'ici 2022.

### **Collaborer entre les instances :**

Les liens intelligents de Jira et Confluence fournissent des informations importantes sur les liens (comme une page Confluence ou un ticket Jira) sans quitter la page. Vous pouvez obtenir un aperçu du type de contenu ainsi que plus de détails sur le contenu, le tout sans changer de contexte.

Grâce aux notifications multi-sites, les utilisateurs travaillant au sein de plusieurs équipes ne risquent pas de passer à côté de mises à jour

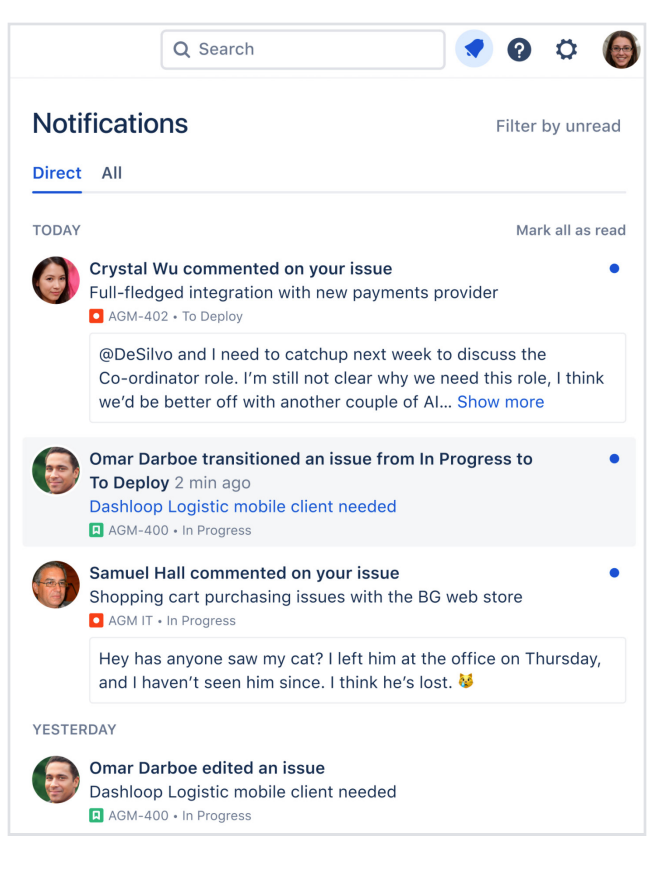

importantes du projet. Un menu latéral dans Atlassian Start affiche les notifications de toutes les instances et les utilisateurs peuvent s'inscrire pour recevoir des notifications par e-mail distinctes avec les mises à jour importantes de chacune des instances auxquelles ils appartiennent. Les utilisateurs travaillant avec Slack ou Microsoft Teams peuvent recevoir des notifications dans l'app et les apps mobiles d'Atlassian prennent également en charge les notifications Push multi-sites, ce qui permet aux utilisateurs de se tenir informés quel que soit l'endroit où ils travaillent.

### **Synchroniser les informations entre les instances**

Pour l'instant, les tableaux Jira Software peuvent uniquement contenir les tickets d'une seule instance. Cependant, plusieurs apps du Marketplace peuvent être utilisées pour synchroniser les tickets entre plusieurs instances Jira. **Backbone Issue Sync for Jira**, par exemple, permet aux utilisateurs de synchroniser automatiquement et de manière bidirectionnelle les tickets entre les instances Jira, qu'ils se trouvent dans Jira Software, Jira Service Management ou Jira Work Management. Vous pouvez être sûr que les informations sont toujours à jour, quelle que soit l'instance à partir de laquelle elles sont consultées.

Pour les utilisateurs qui ont besoin de migrer des projets ou des tickets natifs entre les instances, Atlassian travaille actuellement sur des solutions de migration de projet de cloud à cloud. Nous développons activement

la **fonctionnalité de migration de cloud à cloud de Jira**, et les clients Atlassian Cloud actuels participent à un programme d'accès anticipé pour cette fonctionnalité. En utilisant notre fonctionnalité de migration de cloud à cloud, vous pouvez sélectionner des projets Jira Core ou Jira Software classiques pour les migrer d'une instance source vers une nouvelle instance (ou une instance existante). Vous avez alors la possibilité de :

- · migrer toutes les données d'un projet, y compris les tickets correspondants ;
- · migrer toutes les pièces jointes liées à un projet ;
- · migrer toutes les configurations liées à un projet ;
- · migrer tous les utilisateurs liés à un projet.

#### **DUPLICATION DES OBJETS DE CONFIGURATION ENTRE LES INSTANCES**

Pour l'instant, il est impossible de déplacer facilement les objets de configuration, comme les workflows, les champs personnalisés et les systèmes, entre les instances Atlassian Cloud. Les utilisateurs peuvent **réutiliser les workflows existants** en les exportant à partir d'une instance existante et en les important dans une nouvelle, mais pour le moment, il n'existe pas de moyen centralisé de dupliquer certaines configurations entre les instances.

#### **COMING SOON ANALYSE DES DONNÉES AU SEIN DES DIFFÉRENTES INSTANCES ET ENSEIGNEMENTS TIRÉS**

Atlassian s'efforce d'aider les entreprises à obtenir une visibilité sur toutes les instances de produits au niveau de l'entreprise, du projet et même de la tâche, afin de mieux adapter les initiatives techniques aux objectifs métier plus larges. Pour cela, nous prévoyons de lancer en mars 2022 **Data Lake** (disponible avec l'offre Enterprise), un outil qui vous permet de connecter les données de toutes vos instances Jira Software à votre outil d'informatique décisionnelle (BI) externe. Vous pouvez même transférer les données grâce à l'ETL (Extract-Transform-Load) dans votre entrepôt de données et y superposer des outils de BI. Grâce à l'outil Data Lake, vous pouvez accéder à un ensemble de données structurées qui sont faciles à interroger et à connecter à des outils de BI externes, notamment Tableau, PowerBI, Looker, Qlik, Databricks, Mulesoft et SQL. Cela permettra aux utilisateurs d'interpréter toutes les **données extraites de Jira Software** (comme les temps de sprint moyens des équipes, les temps de résolution et les charges de travail) sur la plateforme qui leur convient le mieux. À l'avenir, Atlassian vise également à intégrer Data Lake dans davantage de produits Atlassian Cloud.

En outre, grâce à notre récente **acquisition de Chartio**, nous allons intégrer à Atlassian Cloud Enterprise des capacités de visualisation de données et d'analyse, ce qui permettra aux utilisateurs de tirer les enseignements requis issus de l'observation de tous les produits et instances Atlassian.

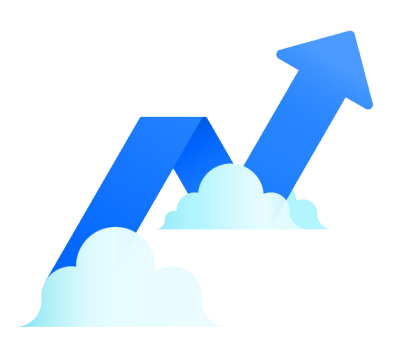

**DÉFI N° 5**

### **Évoluer sans dépasser votre budget**

L'achat d'une licence distincte pour chaque instance Cloud supplémentaire à laquelle un utilisateur doit avoir accès peut rapidement faire grimper les coûts. C'est pour cette raison que l'évolution des équipes sur une seule instance Cloud peut paraître rentable. Néanmoins, cette solution peut restreindre considérablement la capacité à répondre aux besoins personnalisés des équipes actuelles, qui sont distribuées et réparties dans le monde entier. Par ailleurs, cela peut donner lieu à une instance très complexe, avec une dette technique importante, dont la maintenance devient coûteuse au fil du temps. Vous pouvez également vous retrouver avec des dizaines d'apps du Marketplace spécialisées, dont la licence est accordée à tous les utilisateurs, mais que seuls quelques-uns finissent par utiliser. Résultat : vos ressources budgétaires sont mal utilisées.

#### **SOLUTION**

### **Gestion centralisée des licences par utilisateur**

Pour les entreprises qui ont besoin de mettre en place plusieurs instances, l'offre Enterprise pour Jira et Confluence procure la flexibilité nécessaire tout en maintenant des coûts bas grâce à une licence par utilisateur centralisée. Cela vous permet de payer une seule fois pour un utilisateur, tout en lui accordant l'accès à autant d'instances qu'il le souhaite. Vous pouvez ainsi réaliser des économies importantes, en particulier lorsque la majorité des utilisateurs ont besoin d'accéder à plusieurs instances. Par exemple, vous pouvez créer une instance d'entreprise pour tous les utilisateurs avec des paramètres généraux, tout en permettant aux mêmes utilisateurs de faire partie d'instances spécialisées comportant des workflows, des apps du Marketplace ou des paramètres de sécurité personnalisés sans coûts supplémentaires.

#### **Optimisation des coûts des apps du Marketplace**

L'utilisation de plusieurs instances peut également permettre aux administrateurs de réduire le coût de la personnalisation. Les équipes qui ont besoin de personnaliser leurs workflows grâce à des **apps du Marketplace** spécialisées peuvent être regroupées dans une instance distincte. Cela vous permet ainsi d'accorder une licence pour l'app uniquement aux utilisateurs de cette instance, plutôt qu'à tous les utilisateurs de votre organisation. Par exemple, si votre équipe de design souhaite ajouter l'outil de conception **Canva for Jira** à son workflow, vous pouvez facilement créer une instance distincte qui inclut uniquement l'équipe de design et y installer l'app du Marketplace Canva for Jira. Cela signifie que vous ne payez que pour les utilisateurs qui en ont besoin, et pas un sous plus.

### **Évoluez en toute confiance sur plusieurs instances grâce à Atlassian Cloud Enterprise**

Grâce à Atlassian Cloud Enterprise pour Jira Software, Confluence et Jira Service Management, vous pouvez facilement trouver un équilibre entre les besoins de votre organisation en matière de prise en charge d'environnements personnalisés, tout en garantissant une gouvernance centralisée et une collaboration transverse à grande échelle.

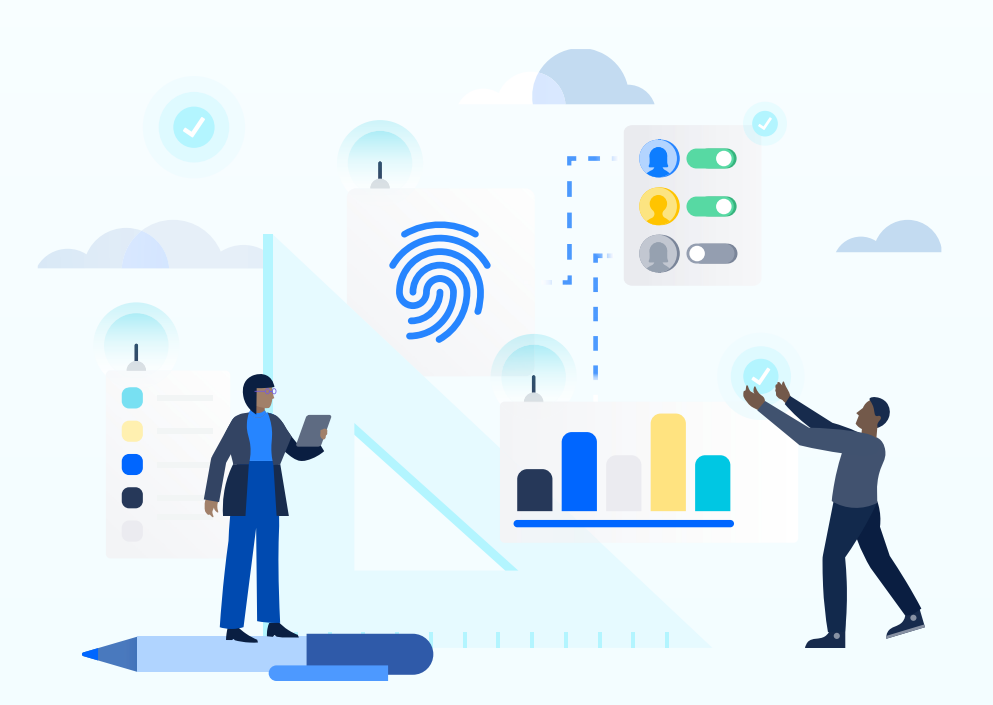

Pour en savoir plus sur la façon dont nous pouvons vous aider à faire évoluer plusieurs instances dans le cloud, n'hésitez pas à nous contacter :

#### **atlassian.com/fr/enterprise/contact**

© 2021 Atlassian. Tous droits réservés. ENTM-721\_DRD-08/21

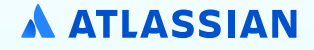